# **krakipy Documentation**

**Hubertus Wilisch**

**Oct 29, 2023**

# **KRAKIPY DOCUMENTATION**

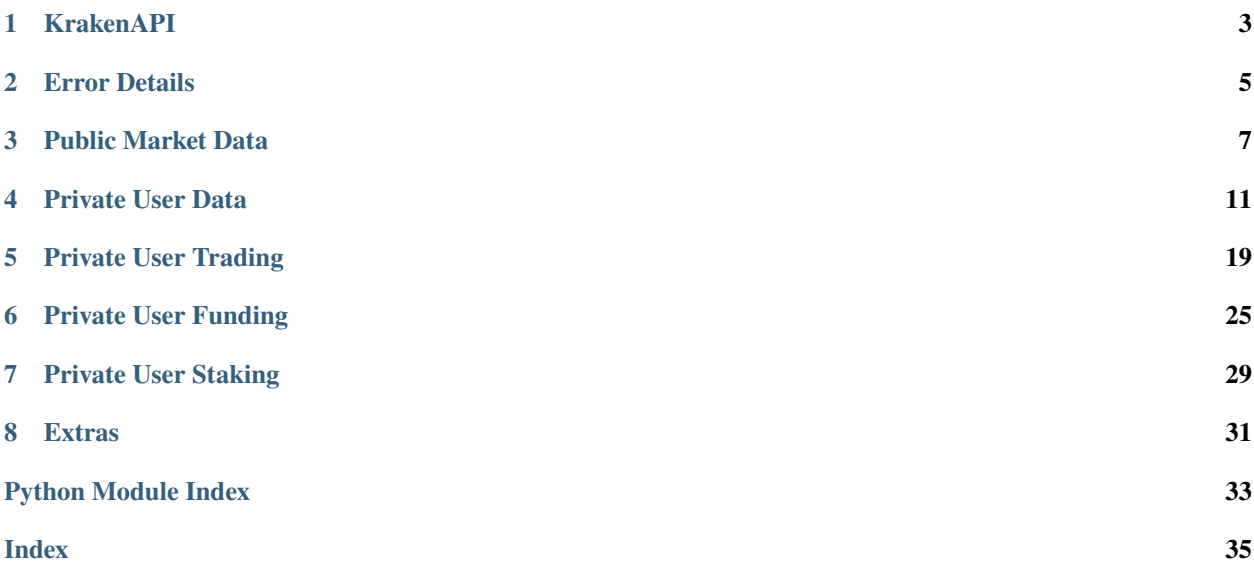

<span id="page-4-0"></span>A complete interface to the [Kraken API](https://www.kraken.com/features/api) provided by [Krakipy.](https://pypi.org/project/krakipy/)

Usage example:

```
from krakipy import KrakenAPI
kr = KrakenAPI()
data = kr.get_trade_volume("ZEUR")
```
### **ONE**

# **KRAKENAPI**

#### <span id="page-6-1"></span><span id="page-6-0"></span>class krakipy.KrakenAPI(*key=''*, *secret\_key=''*, *use\_2fa=None*, *use\_tor=False*, *tor\_refresh=5*, *retry=0.5*, *limit=20*)

The KrakenAPI object stores the authentification information

\_\_init\_\_(*key=''*, *secret\_key=''*, *use\_2fa=None*, *use\_tor=False*, *tor\_refresh=5*, *retry=0.5*, *limit=20*)

Creates an object that can hold the authentification information. The keys are only needed to perform private queries

#### **Parameters**

- key  $(str)$  The key to the Kraken API (optional)
- secret\_key  $(str)$  The secret key to the Kraken API (optional)
- use\_2fa (None or  $dict$ ) Is used to pass the desired two factor authentification (optional)
	- **–** None = no two factor authentification (default)
	- **–** {"static password": your\_static\_2fa\_password} = two factor authentification using a static password method. Example: use\_2fa={"static password": "/&59s^wqUU=baQ~W"}
	- **–** {"2FA App": your\_2fa\_app\_setup\_key} = two factor authentification using OTP passwords like the Google Authenticator App does it. Example: use\_2fa={"2FA App": "E452ZYHEX22AXGKIFUGQVPXF"}
- use\_tor  $(bool)$  Weither or not to use the tor network for requests (optional)
	- **–** False = use normal requests using the clearnet (default)
	- **–** True = use tor requests using the darknet
- tor\_refresh  $(int)$  Amount of requests per session before the IP is changed (optional)  $default = 5$
- retry  $(f$ loat) Amount of time between retries in sec (optional)
- $limit (int) The maximum amount of retries (optional)$

**TWO**

### **ERROR DETAILS**

<span id="page-8-1"></span><span id="page-8-0"></span>These are some of the Exceptions that can occur:

# **2.1 KeyNotSetError**

#### class krakipy.KeyNotSetError

This Error indicates that you tried to do a private request but did not set the Kraken API Keys.

# **2.2 KrakenAPIError**

#### class krakipy.KrakenAPIError

This Error indicates that in the response to your query had an error message when it was recieved.

# **2.3 CallRateLimitError**

#### class krakipy.CallRateLimitError

This Error indicates that you sent to many requests in the last 20s.

**Note:** Mind the [API rate limits](https://docs.kraken.com/rest/#section/Rate-Limits) of [Kraken.com](https://www.kraken.com/)

### **THREE**

### **PUBLIC MARKET DATA**

### <span id="page-10-1"></span><span id="page-10-0"></span>**3.1 Get Server Time**

KrakenAPI.get\_server\_time()

Public Market Data

Returns The time of the Kraken API server.

**Returns**

Rfc1123 and unixtime

**Return type** (str, int)

Example: KrakenAPI.get\_server\_time() -> ("Sun, 6 Dec 20 14:12:39 +0000", 1607263959)

# **3.2 Get System Status**

#### KrakenAPI.get\_system\_status()

Public Market Data

Returns the current system status or trading mode and a timestamp.

#### **Returns**

The system status and timestamp

### **Return type**

(str, str)

Example: KrakenAPI.get\_system\_status() -> ("online", "2020-12-06T13:59:55Z")

**Note:** Possible status values include:

- "online" (operational, full trading available)
- "cancel\_only" (existing orders are cancelable, but new orders cannot be created)
- "post\_only" (existing orders are cancelable, and only new post limit orders can be submitted)
- "maintenance" (system is offline for maintenance)

### <span id="page-11-0"></span>**3.3 Get Asset Info**

#### KrakenAPI.get\_asset\_info(*asset=None*, *aclass=None*)

Public Market Data

Get information about the assets that are available for deposit, withdrawal, trading and staking.

#### **Parameters**

- asset  $(str)$  Comma delimited list of assets to get info on (optional) default = "all"
- aclass  $(str)$  Asset class (optional) default = "currency"

#### **Returns**

DataFrame of asset names and their info

#### **Return type**

pandas.DataFrame

# **3.4 Get Tradable Asset Pairs**

KrakenAPI.get\_tradable\_asset\_pairs(*pair=None*, *info=None*)

Public Market Data

#### **Parameters**

- info  $(str)$  The info to retrieve (optional)
	- **–** info = all info (default)
	- **–** leverage = leverage info
	- **–** fees = fees schedule
	- **–** margin = margin info
- $pair (str)$  Comma delimited list of asset pairs to get info on (optional) default = "all"

#### **Returns**

DataFrame of pair names and their info

#### **Return type**

pandas.DataFrame

### **3.5 Get Ticker Information**

#### KrakenAPI.get\_ticker\_information(*pair*)

Public Market Data

#### **Parameters**

 $pair (str)$  – Comma delimited list of asset pairs to get info on

#### **Returns**

DataFrame of pair names and their ticker info

#### **Return type**

pandas.DataFrame

<span id="page-12-0"></span>**Note:** Today"s prices start at midnight UTC

### **3.6 Get OHLC Data**

KrakenAPI.get\_ohlc\_data(*pair*, *interval=1*, *since=None*)

Public Market Data

**Parameters**

- **pair**  $(str)$  Asset pair to get OHLC data for
- $\cdot$  interval  $(int)$  The time frame interval in minutes (optional):
	- $-1$  (default) = 1 minute
	- $-5 = 5$  minutes
	- $-15 = 15$  minutes
	- $-30 = 30$  minutes
	- $-60 = 1$  hour
	- **–** 240 = 4 hours
	- **–** 1440 = 1 day
	- **–** 10080 = 1 week
	- $-21600 = 15 \text{ days}$
- since (int) Return committed OHLC data since given id (optional. exclusive)

#### **Returns**

DataFrame of pair name and OHLC data

#### **Return type**

pandas.DataFrame

**Note:** The last entry in the OHLC array is for the current, not-yet-committed frame and will always be present, regardless of the value of since.

### **3.7 Get Order Book**

#### KrakenAPI.get\_order\_book(*pair*, *count=100*)

Public Market Data

#### **Parameters**

- pair  $(str)$  Asset pair to get market depth for
- count  $(int)$  Maximum number of asks/bids (optional) default = 100, Range: [1..500]

#### **Returns**

Ask and bid DataFrame of pair name and market depth

#### <span id="page-13-0"></span>**Return type**

(pandas.DataFrame, pandas.DataFrame)

# **3.8 Get Recent Trades**

#### KrakenAPI.get\_recent\_trades(*pair*, *since=None*)

Public Market Data

Returns the last 1000 trades by default

#### **Parameters**

- pair  $(str)$  Asset pair to get trade data for
- since  $(int)$  Return trade data since given id (optional. exclusive)

#### **Returns**

DataFrame of pair name and recent trade data and id to be used as since when polling for new trade data.

#### **Return type**

(pandas.DataFrame, int)

### **3.9 Get Recent Spreads**

#### KrakenAPI.get\_recent\_spreads(*pair*, *since=None*)

Public Market Data

#### **Parameters**

- pair (str) Asset pair to get spread data for
- since  $(int)$  Return trade data since given id (optional. exclusive)

#### **Returns**

DataFrame of pair name and recent spread data and id to be used as since when polling for new spread data

#### **Return type**

(pandas.DataFrame, int)

### **FOUR**

### **PRIVATE USER DATA**

### <span id="page-14-1"></span><span id="page-14-0"></span>**4.1 Get Account Balance**

#### KrakenAPI.get\_account\_balance()

Private User Data

Retrieve all cash balances, net of pending withdrawals.

**Returns**

DataFrame of asset names and balance amount

**Return type**

pandas.DataFrame

API Key Permissions Required: **Funds permissions - Query**

### **4.2 Get Extended Balance**

#### KrakenAPI.get\_extended\_balance()

Private User Data

Retrieve all extended account balances, including credits and held amounts. Balance available for trading is calculated as: available balance = balance + credit - credit\_used - hold\_trade

#### **Returns**

DataFrame of asset names and balance amount

**Return type**

pandas.DataFrame

API Key Permissions Required: **Funds permissions - Query**

### **4.3 Get Trade Balance**

KrakenAPI.get\_trade\_balance(*asset='ZEUR'*)

Private User Data

Retrieve a summary of collateral balances, margin position valuations, equity and margin level.

#### **Parameters**

asset  $(str)$  – Base asset used to determine balance - default = "ZEUR"

#### <span id="page-15-0"></span>**Returns**

DataFrame of trade balance info

#### **Return type**

pandas.DataFrame

API Key Permissions Required: **Orders and trades - Query open orders & trades**

### **4.4 Get Open Orders**

KrakenAPI.get\_open\_orders(*trades=False*, *userref=None*)

Private User Data

Retrieve information about currently open orders.

#### **Parameters**

- trades  $(boo1)$  Whether or not to include trades in output (optional) default = False
- userref  $(str)$  Restrict results to given user reference id (optional)

#### **Returns**

DataFrame of open order info with txid as the index

#### **Return type**

pandas.DataFrame

API Key Permissions Required: **Orders and trades - Query open orders & trades**

### **4.5 Get Closed Orders**

KrakenAPI.get\_closed\_orders(*trades=False*, *userref=None*, *start=None*, *end=None*, *ofs=None*, *closetime=None*)

Private User Data

Retrieve information about orders that have been closed (filled or cancelled). 50 results are returned at a time, the most recent by default.

#### **Parameters**

- trades  $(bool)$  Whether or not to include trades in output (optional) default = False
- userref  $(str)$  Restrict results to given user reference id (optional)
- start (int or str) Starting unix timestamp or order tx id of results (optional. exclusive)
- end Ending unix timestamp or order tx id of results (optional. inclusive)
- ofs  $(int)$  The result offset
- closetime  $(str)$  Which time to use (optional):
	- **–** open
	- **–** close
	- **–** both (default)

#### **Returns**

DataFrame of of order info and amount of available order info matching criteria

#### <span id="page-16-0"></span>**Return type**

(pandas.DataFrame, int)

API Key Permissions Required: **Orders and trades - Query closed orders & trades**

# **4.6 Query Orders Info**

#### KrakenAPI.query\_orders\_info(*txid*, *trades=False*, *userref=None*)

Private User Data

Retrieve information about specific orders.

#### **Parameters**

- trades  $(bool)$  Whether or not to include trades in output (optional) default = False
- userref  $(str)$  Restrict results to given user reference id (optional)
- txid  $(str)$  Comma delimited list of transaction ids to query info about (50 maximum)

#### **Returns**

DataFrame of associative orders info

#### **Return type**

pandas.DataFrame

API Key Permissions Required: **Orders and trades - Query open orders & trades** or **Orders and trades - Query closed orders & trades**, depending on status of order

### **4.7 Get Trades History**

```
KrakenAPI.get_trades_history(trade_type='all', trades=False, start=None, end=None, ofs=None)
```
Private User Data

Retrieve information about trades/fills. 50 results are returned at a time, the most recent by default.

#### **Parameters**

- trade\_type  $(str)$  type of trade (optional):
	- **–** all = all types (default)
	- **–** any position = any position (open or closed)
	- **–** closed position = positions that have been closed
	- **–** closing position = any trade closing all or part of a position
	- **–** no position = non-positional trades
- trades (bool) Whether or not to include trades related to position in output (optional) default = False
- start (int or  $str$ ) Starting unix timestamp or order tx id of results (optional. exclusive)
- end Ending unix timestamp or order tx id of results (optional. inclusive)
- ofs  $(int)$  Result offset for pagination

#### **Returns**

DataFrame of trade info and the amount of available trades info matching criteria

#### <span id="page-17-0"></span>**Return type**

(pandas.DataFrame, int)

API Key Permissions Required: **Orders and trades - Query closed orders & trades**

# **4.8 Query Trades Info**

#### KrakenAPI.query\_trades\_info(*txid*, *trades=False*)

Private User Data

Retrieve information about specific trades/fills.

#### **Parameters**

- txid  $(str)$  Comma delimited list of transaction ids to query info about (20 maximum)
- trades (bool) Whether or not to include trades related to position in output (optional) default = False

#### **Returns**

DataFrame of associative trades info

#### **Return type**

pandas.DataFrame

API Key Permissions Required: **Orders and trades - Query closed orders & trades**

# **4.9 Get Open Positions**

#### KrakenAPI.get\_open\_positions(*txid=None*, *docalcs=False*, *consolidation=None*)

Private User Data

#### **Parameters**

- txid  $(str)$  Comma delimited list of transaction ids to restrict output to
- docalcs  $(bool)$  Whether or not to include profit/loss calculations (optional) default = False
- consolidation  $(str)$  What to consolidate the positions data around (optional) "market" = will consolidate positions based on market pair

#### **Returns**

A DataFrame of open position info

#### **Return type**

pandas.DataFrame

API Key Permissions Required: **Orders and trades - Query open orders & trades**

**Note:** Using the consolidation optional field will result in consolidated view of the data being returned.

### <span id="page-18-0"></span>**4.10 Get Ledgers Info**

KrakenAPI.get\_ledgers\_info(*asset=None*, *aclass=None*, *selection\_type='all'*, *start=None*, *end=None*, *ofs=None*)

Private User Data

Retrieve information about ledger entries. 50 results are returned at a time, the most recent by default.

#### **Parameters**

- asset  $(str)$  Comma delimited list of assets to restrict output to (optional) default = "all"
- aclass  $(str)$  Asset class (optional) default = "currency"
- selection\_type  $(str)$  Type of trade (optional):
	- **–** all (default)
	- **–** deposit
	- **–** withdrawal
	- **–** trade
	- **–** margin
- start (int or str) Starting unix timestamp or order tx id of results (optional. exclusive)
- **end** Ending unix timestamp or order tx id of results (optional. inclusive)
- ofs  $(int)$  Result offset for pagination

#### **Returns**

DataFrame of associative ledgers info

#### **Return type**

pandas.DataFrame

API Key Permissions Required: **Data - Query ledger entries**

### **4.11 Query Ledgers**

#### KrakenAPI.query\_ledgers(*id*, *trades=False*)

Private User Data

Retrieve information about specific ledger entries.

#### **Parameters**

- id  $(str)$  Comma delimited list of ledger ids to query info about (20 maximum)
- trades (bool (optional.) default = False) Whether or not to include trades related to position in output

#### **Returns**

DataFrame of associative ledgers info

#### **Return type**

pandas.DataFrame

API Key Permissions Required: **Data - Query ledger entries**

### <span id="page-19-0"></span>**4.12 Get Trade Volume**

#### KrakenAPI.get\_trade\_volume(*pair*)

Private User Data

#### **Parameters**

**pair**  $(str)$  – Comma delimited list of asset pairs to get fee info on (optional)

#### **Returns**

The volume currency, current discount volume, DataFrame of fees and DataFrame of maker fees

#### **Return type**

(str, float, pandas.DataFrame, pandas.DataFrame)

API Key Permissions Required: **Funds permissions - Query**

..note:

If an asset pair is on a maker/taker fee schedule, the taker side is given in fees and maker side in fees\_maker. For pairs not on maker/taker, they will only be given in fees.

### **4.13 Request Export Report**

KrakenAPI.request\_export\_report(*description*, *report*, *data\_format='CSV'*, *fields=None*, *asset=None*, *starttm=None*, *endtm=None*)

Private User Data

Request export of trades or ledgers.

#### **Parameters**

- $\cdot$  description  $(str)$  Report description info
- report  $(str)$  Report type
	- **–** trades
	- **–** ledgers
- data\_format  $(str)$  The data format
	- **–** CSV (default)
	- **–** TSV
- fields  $(str)$  Comma delimited list of fields to include in report (optional). default = "all"

trades:

- **–** ordertxid
- **–** time
- **–** ordertype
- **–** price
- **–** cost
- **–** fee
- **–** vol
- <span id="page-20-0"></span>**–** margin
- **–** misc
- **–** ledgers

ledgers:

- **–** refid
- **–** time
- **–** type
- **–** aclass
- **–** asset
- **–** amount
- **–** fee
- **–** vbalance
- asset  $(str)$  Comma delimited list of assets to get info on (optional) default = "all"
- starttm (int) Report start unixtime (optional). default = one year before now
- endtm  $(int)$  Report end unixtime (optional). default = now

**Returns** Report id

**Return type**

str

API Key Permissions Required: **Data - Export data**

**Note:** Field options are based on report type.

### **4.14 Get Export Report Status**

#### KrakenAPI.get\_export\_report\_status(*report*)

Private User Data

#### **Parameters**

report  $(str)$  – Report type:

- trades
- ledgers

#### **Returns**

DataFrame of reports and their info

#### **Return type**

pandas.DataFrame

API Key Permissions Required: **Data - Export data**

### <span id="page-21-0"></span>**4.15 Retrieve Export Report**

#### KrakenAPI.retrieve\_export\_report(*report\_id*, *return\_raw=False*, *dir=None*)

Private User Data

#### **Parameters**

- report\_id  $(str)$  Report id
- return\_raw (bool) Weither or not the report is returned as raw binary (optional) default = False
- $\text{dir}(str) \text{If}$  given a directory the report will be saved there as a zipfile

#### **Returns**

None or the binary of the compressed report.zip file

**Return type** None or raw binary

API Key Permissions Required: **Data - Export data**

# **4.16 Delete Export Report**

#### KrakenAPI.delete\_export\_report(*report\_id*, *remove\_type*)

Private User Data

#### **Parameters**

- report\_id  $(str)$  Report id
- remove\_type  $(str)$  Removal type
	- **–** cancel
	- **–** delete

#### **Returns**

Returns remove type

**Return type**

dict

API Key Permissions Required: **Data - Export data**

**Note:** The delete remove type can only be used for a report that has already been processed. Use cancel for queued and processing statuses.

### **FIVE**

# **PRIVATE USER TRADING**

# <span id="page-22-1"></span><span id="page-22-0"></span>**5.1 Add Standard Order**

KrakenAPI.add\_standard\_order(*pair*, *type*, *ordertype*, *volume*, *displayvol=None*, *price=None*, *price2=None*, *leverage=None*, *reduce\_only=False*, *stptype='cancel-newest'*, *oflags=None*, *starttm=0*, *expiretm=0*, *userref=None*, *deadline=None*, *validate=True*, *close\_ordertype=None*, *close\_price=None*, *close\_price2=None*, *trading\_agreement='agree'*)

Private User Trading

#### **Parameters**

- pair  $(str)$  Asset pair
- type  $(str)$  Type of order
	- **–** buy
	- **–** sell
- ordertype  $(str)$  Order type:
	- **–** market
	- **–** limit (price = limit price)
	- **–** stop-loss (price = stop loss price)
	- **–** take-profit (price = take profit price)
	- **–** stop-loss-profit (price = stop loss price, price2 = take profit price)
	- **–** stop-loss-profit-limit (price = stop loss price, price2 = take profit price)
	- **–** stop-loss-limit (price = stop loss trigger price, price2 = triggered limit price)
	- **–** take-profit-limit (price = take profit trigger price, price2 = triggered limit price)
	- **–** trailing-stop (price = trailing stop offset)
	- **–** trailing-stop-limit (price = trailing stop offset, price2 = triggered limit offset)
	- **–** stop-loss-and-limit (price = stop loss price, price2 = limit price)
	- **–** settle-position
- volume  $(fload)$  Order volume in lots
- $\bullet$  displayvol  $(fload)$  Used to edit an iceberg order, this is the visible order quantity in terms of the base asset. The rest of the order will be hidden, although the full volume can be

filled at any time by any order of that size or larger that matches in the order book. displayvol can only be used with the limit order type, must be greater than 0, and less than volume.

- price  $(f$ loat or  $str$ ) Price (optional. dependent upon ordertype)
- price2 (float or str) Secondary price (optional. dependent upon ordertype)
- Leverage  $(int)$  Amount of leverage desired (optional. default = none)
- **reduce\_only** (boolean) If true, order will only reduce a currently open position, not increase it or open a new position. (optional. default = False)
- stptype  $(str)$  Self trade prevention behavior definition (optional. default = "cancelnewest"):
	- **–** cancel-newest if self trade is triggered, arriving order will be canceled
	- **–** cancel-oldest if self trade is triggered, resting order will be canceled
	- **–** cancel-both if self trade is triggered, both arriving and resting orders will be canceled
- oflags  $(str)$  Comma delimited list of order flags (optional):
	- **–** viqc = volume in quote currency (not available for leveraged orders)
	- **–** fcib = prefer fee in base currency
	- **–** fciq = prefer fee in quote currency
	- **–** nompp = no market price protection
	- **–** post = post only order (available when ordertype = limit)
- starttm  $(int)$  Scheduled start time (optional):
	- $-0 =$  now (default)
	- **–** +<n> = schedule start time <n> seconds from now
	- **–** <n> = unix timestamp of start time
- expiretm  $(int)$  Expiration time (optional):
	- **–** 0 = no expiration (default)
	- **–** +<n> = expire <n> seconds from now
	- **–** <n> = unix timestamp of expiration time
- userref  $(str)$  User reference id. 32-bit signed number. (optional)
- deadline  $(str)$  RFC3339 timestamp (e.g. "2023-07-01T00:18:45Z") after which this order would be rejected. (optional)
- **validate** (*bool*) Validate inputs only. do not submit order (optional)
- close\_ordertype  $(str)$  Optional closing order to add to system when order gets filled: order type
	- **–** limit
	- **–** stop-loss
	- **–** take-profit
	- **–** stop-loss-limit
	- **–** take-profit-limit
- close\_price  $(float \text{ or } int) Price$

• close\_price2 (float or int) – Secondary price

#### <span id="page-24-0"></span>**Returns**

Dictionary of order description info

#### **Return type**

dict

API Key Permissions Required: **Orders and trades - Create & modify orders**

#### **Note:**

- See Get tradable asset pairs for specifications on asset pair prices, lots, and leverage.
- Prices can be preceded by  $+$ ,  $-$ , or # to signify the price as a relative amount (with the exception of trailing stops, which are always relative). + adds the amount to the current offered price. - subtracts the amount from the current offered price. # will either add or subtract the amount to the current offered price, depending on the type and order type used. Relative prices can be suffixed with a  $%$  to signify the relative amount as a percentage of the offered price.
- For orders using leverage, 0 can be used for the volume to auto-fill the volume needed to close out your position.
- If you receive the error "EOrder:Trading agreement required", refer to your API key management page for further details.
- Volume can be specified as 0 for closing margin orders to automatically fill the requisite quantity.

### **5.2 Edit Order**

KrakenAPI.edit\_order(*txid*, *pair*, *volume=None*, *displayvol=None*, *price=None*, *price2=None*, *oflags=None*, *userref=None*, *deadline=None*, *cancel\_response=False*, *validate=True*)

Private User Trading

#### **Parameters**

- txid  $(str)$  Transaction id
- pair  $(str)$  Asset pair
- volume  $(f$ *loat* $) Order volume in lots$
- displayvol  $(f$ loat) Used to edit an iceberg order, this is the visible order quantity in terms of the base asset. The rest of the order will be hidden, although the full volume can be filled at any time by any order of that size or larger that matches in the order book. displayvol can only be used with the limit order type, must be greater than 0, and less than volume.
- price  $(f$ loat or  $str$ ) Price (optional. dependent upon ordertype)
- price2 (float or str) Secondary price (optional. dependent upon ordertype)
- **oflags**  $(str)$  Comma delimited list of order flags (optional):
	- **–** viqc = volume in quote currency (not available for leveraged orders)
	- **–** fcib = prefer fee in base currency
	- **–** fciq = prefer fee in quote currency
	- **–** nompp = no market price protection
- <span id="page-25-0"></span>**–** post = post only order (available when ordertype = limit)
- userref  $(str)$  User reference id. 32-bit signed number. (optional)
- deadline  $(str)$  RFC3339 timestamp (e.g. "2023-07-01T00:18:45Z") after which this order would be rejected. (optional)
- cancel\_response (bool) Used to interpret if client wants to receive pending replace, before the order is completely replaced (optional. Default = False)
- validate (bool) Validate inputs only. do not submit order (optional)

#### **Returns**

Dictionary of order description info

#### **Return type**

dict

API Key Permissions Required: **Orders and trades - Create & modify orders**

### **5.3 Cancel Order**

#### KrakenAPI.cancel\_order(*txid*)

Private User Trading

Cancel a particular open order (or set of open orders) by txid

#### **Parameters**

txid  $(str)$  – Transaction id

#### **Returns**

Number of orders canceled and weither order(s) is/are pending cancellation

**Return type** (int, bool)

API Key Permissions Required: **Orders and trades - Create & modify orders** and **Orders and trades - Cancel & close orders**

### **5.4 Cancel All Orders**

#### KrakenAPI.cancel\_all\_orders()

Private User Trading

Cancel all open orders

#### **Returns**

Number of orders canceled

#### **Return type**

int

API Key Permissions Required: **Orders and trades - Create & modify orders** and **Orders and trades - Cancel & close orders**

### <span id="page-26-0"></span>**5.5 Cancel All Orders After X**

#### KrakenAPI.cancel\_all\_orders\_after(*timeout*)

Private User Trading

This method provides a "Dead Man"s Switch" mechanism to protect the client from network malfunction, extreme latency or unexpected matching engine downtime. The client can send a request with a timeout (in seconds), that will start a countdown timer which will cancel all client orders when the timer expires. The client has to keep sending new requests to push back the trigger time, or deactivate the mechanism by specifying a timeout of 0. If the timer expires, all orders are cancelled and then the timer remains disabled until the client provides a new (non-zero) timeout. The recommended use is to make a call every 15 to 30 seconds, providing a timeout of 60 seconds. This allows the client to keep the orders in place in case of a brief disconnection or transient delay, while keeping them safe in case of a network breakdown. It is also recommended to disable the timer ahead of regularly scheduled trading engine maintenance (if the timer is enabled, all orders will be cancelled when the trading engine comes back from downtime - planned or otherwise).

#### **Parameters**

**timeout**  $(int)$  – Duration (in seconds) to set/extend the timer by

#### **Returns**

The timestamp when the request was recieved, The timestamp after which all orders will be cancelled, unless the timer is extended or disabled

#### **Return type**

str, str

API Key Permissions Required: **Orders and trades - Create & modify orders** and **Orders and trades - Cancel & close orders**

Example Return: KrakenAPI.cancel\_all\_orders\_after(60) -> ("2021-03-24T17:41:56Z", "2021-03- 24T17:42:56Z")

### **5.6 Cancel Order Batch**

#### KrakenAPI.cancel\_order\_batch(*orders*)

Private User Trading

Cancel multiple open orders by txid or userref (maximum 50 total unique IDs/references)

#### **Parameters**

orders (list of str or int) – List of open order transaction IDs (txid) or user references (userref), up to a maximum of 50 total unique IDs/references.

#### **Returns**

Number of orders canceled

#### **Return type**

int

API Key Permissions Required: **Orders and trades - Create & modify orders** and **Orders and trades - Cancel & close orders**

### **SIX**

### **PRIVATE USER FUNDING**

### <span id="page-28-1"></span><span id="page-28-0"></span>**6.1 Get Deposit Methods**

#### KrakenAPI.get\_deposit\_methods(*asset*)

#### Private User Funding

Retrieve methods available for depositing a particular asset.

#### **Parameters**

asset  $(str)$  – Asset being deposited

#### **Returns**

DataFrame of deposit methods

#### **Return type**

pandas.DataFrame

API Key Permissions Required: **Funds permissions - Query** and **Funds permissions - Deposit**

### **6.2 Get Deposit Addresses**

#### KrakenAPI.get\_deposit\_addresses(*asset*, *method*, *new=False*)

Private User Funding

Retrieve (or generate a new) deposit addresses for a particular asset and method.

#### **Parameters**

- asset  $(str)$  Asset being deposited
- method  $(str)$  Name of the deopsit method
- new  $(bool)$  Whether or not to generate a new address (optional.) default = False

#### **Returns**

DataFrame of associative deposit addresses

#### **Return type**

pandas.DataFrame

#### API Key Permissions Required: **Funds permissions - Query**

### <span id="page-29-0"></span>**6.3 Get Status Of Recent Deposits**

#### KrakenAPI.get\_deposit\_status(*asset*, *method=None*)

Private User Funding

Retrieve information about recent deposits made.

#### **Parameters**

- asset  $(str)$  Asset being deposited
- method  $(str)$  Name of the deopsit method (optional)

#### **Returns**

DataFrame of deposit status information

#### **Return type**

pandas.DataFrame

API Key Permissions Required: **Funds permissions - Query**

# **6.4 Get Withdrawal Information**

#### KrakenAPI.get\_withdrawal\_info(*asset*, *key*, *amount*)

Private User Funding

Retrieve fee information about potential withdrawals for a particular asset, key and amount.

#### **Parameters**

- asset  $(str)$  Asset being withdrawn
- key  $(str)$  Withdrawal key name, as set up on your account
- amount  $(fload)$  Amount to withdraw

#### **Returns**

DataFrame of associative withdrawal info

#### **Return type**

pandas.DataFrame

API Key Permissions Required: **Funds permissions - Query** and **Funds permissions - Withdraw**

# **6.5 Withdraw Funds**

KrakenAPI.withdraw\_funds(*asset*, *key*, *amount*)

Private User Funding

**Parameters**

- asset  $(str)$  Asset being withdrawn
- key  $(str)$  Withdrawal key name, as set up on your account
- amount  $(fload)$  Amount to withdraw

#### **Returns**

Reference id

<span id="page-30-0"></span>**Return type** str

API Key Permissions Required: **Funds permissions - Withdraw**

### **6.6 Get Status Of Recent Withdrawals**

#### KrakenAPI.get\_withdrawal\_status(*asset*, *method=None*)

Private User Funding

Retrieve information about recently requests withdrawals.

#### **Parameters**

- asset  $(str)$  Asset being withdrawn
- method  $(str)$  Name of the withdrawal method (optional)

#### **Returns**

DataFrame of withdrawal status information

**Return type**

pandas.DataFrame

API Key Permissions Required: **Funds permissions - Withdraw** or **Data - Query ledger entries**

### **6.7 Request Withdrawal Cancelation**

#### KrakenAPI.request\_withdrawal\_cancel(*asset*, *refid*)

Private User Funding

Cancel a recently requested withdrawal, if it has not already been successfully processed.

**Parameters**

- asset  $(str)$  Asset being withdrawn
- refid  $(str)$  Withdrawal reference id

#### **Returns**

True on success

#### **Return type**

bool

API Key Permissions Required: **Funds permissions - Withdraw**, unless withdrawal is a **WalletTransfer**, then no permissions are required.

**Note: Cancelation cannot be guaranteed.** This will put in a cancelation request. Depending upon how far along the withdrawal process is, it may not be possible to cancel the withdrawal.

# <span id="page-31-0"></span>**6.8 Wallet Transfer**

#### KrakenAPI.wallet\_transfer\_to\_futures(*asset*, *amount*)

Private User Funding

Transfer from Kraken spot wallet to Kraken Futures holding wallet. Note that a transfer in the other direction must be requested via the Kraken Futures API endpoint.

#### **Parameters**

- asset  $(str)$  Asset being withdrawn
- amount  $(fload)$  Amount to withdraw

#### **Returns**

Reference id

#### **Return type**

str

### **SEVEN**

### **PRIVATE USER STAKING**

### <span id="page-32-1"></span><span id="page-32-0"></span>**7.1 Stake Asset**

KrakenAPI.stake\_asset(*asset*, *amount*, *method*)

Private User Staking

Stake an asset from your spot wallet. This operation requires an API key with Withdraw funds permission.

#### **Parameters**

- asset  $(str)$  Asset to stake
- amount  $(fload)$  Amount of the asset to stake
- method (str) Name of the staking option to use (refer to [KrakenAPI.](#page-33-0) [get\\_stakeable\\_assets](#page-33-0) for the correct method names for each asset)

#### **Returns**

Reference ID of the Staking Transaction

#### **Return type**

str

API Key Permissions Required: **Funds permissions - Withdraw**

### **7.2 Unstake Asset**

#### KrakenAPI.unstake\_asset(*asset*, *amount*)

Private User Staking

Unstake an asset from your spot wallet. This operation requires an API key with Withdraw funds permission.

#### **Parameters**

- asset  $(str)$  Asset to unstake (asset ID or altname). Must be a valid staking asset (e.g. XBT.M, XTZ.S, ADA.S)
- amount  $(fload)$  Amount of the asset to unstake

#### **Returns**

Reference ID of the Unstaking Transaction

#### **Return type**

str

API Key Permissions Required: **Funds permissions - Withdraw**

### <span id="page-33-1"></span>**7.3 Get Stakeable Assets**

#### <span id="page-33-0"></span>KrakenAPI.get\_stakeable\_assets()

Private User Staking

Returns the list of assets that the user is able to stake. This operation requires an API key with both Withdraw funds and Query funds permission.

#### **Returns**

DataFrame of stakeable assets

#### **Return type**

pandas.DataFrame

# **7.4 Get Pending Staking Transactions**

#### KrakenAPI.get\_pending\_staking\_transactions()

Private User Staking

Returns the list of pending staking transactions. Once resolved, these transactions will appear on the List of Staking Transactions endpoint. This operation requires an API key with both Query funds and Withdraw funds permissions.

#### **Returns**

DataFrame of pending staking transactions

#### **Return type** pandas.DataFrame

API Key Permissions Required: **Funds permissions - Query**

# **7.5 Get Staking Transactions**

#### KrakenAPI.get\_staking\_transactions()

Private User Staking

Returns the list of all staking transactions. This endpoint can only return up to 1000 of the most recent transactions. This operation requires an API key with Query funds permissions.

#### **Returns**

DataFrame of all staking transactions

#### **Return type**

pandas.DataFrame

API Key Permissions Required: **Funds permissions - Query**

# **EIGHT**

### **EXTRAS**

### <span id="page-34-1"></span><span id="page-34-0"></span>**8.1 Add datetime**

### krakipy.add\_dtime(*df* )

#### Extra

Adds a new column "dtime" (datetime) from the column "time" (unixtime)

#### **Parameters**

df (pandas.DataFrame) – A DataFrame with a column "time" in unixtime-format

#### **Returns**

df with a "dtime" column added

#### **Return type**

pandas.DataFrame

# **8.2 Datetime to unixtime**

#### krakipy.datetime\_to\_unixtime(*dt*)

Extra

Converts from datetime to unixtime

#### **Parameters**

dt (datetime.datetime) – datetime object

#### **Returns**

the unixtime of dt

# **Return type**

int

# <span id="page-35-0"></span>**8.3 Unixtime to datetime**

#### krakipy.unixtime\_to\_datetime(*ux*)

Extra

Converts from unixtime to datetime

#### **Parameters**

 $ux (int) -$  unixtime timestamp

#### **Returns**

the datetime of ux

#### **Return type**

datetime.datetime

# **PYTHON MODULE INDEX**

<span id="page-36-0"></span>k krakipy, **??**

### **INDEX**

### <span id="page-38-0"></span>Symbols

\_\_init\_\_() (*krakipy.KrakenAPI method*), [3](#page-6-1)

### A

add\_dtime() (*in module krakipy*), [31](#page-34-1) add\_standard\_order() (*krakipy.KrakenAPI method*), [19](#page-22-1)

# C

CallRateLimitError (*class in krakipy*), [5](#page-8-1) cancel\_all\_orders() (*krakipy.KrakenAPI method*),  $22$ cancel\_all\_orders\_after() (*krakipy.KrakenAPI method*), [23](#page-26-0) cancel\_order() (*krakipy.KrakenAPI method*), [22](#page-25-0) cancel\_order\_batch() (*krakipy.KrakenAPI method*), [23](#page-26-0)

# D

datetime\_to\_unixtime() (*in module krakipy*), [31](#page-34-1) delete\_export\_report() (*krakipy.KrakenAPI method*), [18](#page-21-0)

# E

edit\_order() (*krakipy.KrakenAPI method*), [21](#page-24-0)

# G

get\_account\_balance() (*krakipy.KrakenAPI method*), [11](#page-14-1) get\_asset\_info() (*krakipy.KrakenAPI method*), [8](#page-11-0) get\_closed\_orders() (*krakipy.KrakenAPI method*), [12](#page-15-0) get\_deposit\_addresses() (*krakipy.KrakenAPI method*), [25](#page-28-1) get\_deposit\_methods() (*krakipy.KrakenAPI method*), [25](#page-28-1) get\_deposit\_status() (*krakipy.KrakenAPI method*), [26](#page-29-0) get\_export\_report\_status() (*krakipy.KrakenAPI method*), [17](#page-20-0) get\_extended\_balance() (*krakipy.KrakenAPI method*), [11](#page-14-1)

get\_ledgers\_info() (*krakipy.KrakenAPI method*), [15](#page-18-0) get\_ohlc\_data() (*krakipy.KrakenAPI method*), [9](#page-12-0) get\_open\_orders() (*krakipy.KrakenAPI method*), [12](#page-15-0) get\_open\_positions() (*krakipy.KrakenAPI method*), [14](#page-17-0) get\_order\_book() (*krakipy.KrakenAPI method*), [9](#page-12-0) get\_pending\_staking\_transactions() (*krakipy.KrakenAPI method*), [30](#page-33-1) get\_recent\_spreads() (*krakipy.KrakenAPI method*), [10](#page-13-0) get\_recent\_trades() (*krakipy.KrakenAPI method*), [10](#page-13-0) get\_server\_time() (*krakipy.KrakenAPI method*), [7](#page-10-1) get\_stakeable\_assets() (*krakipy.KrakenAPI method*), [30](#page-33-1) get\_staking\_transactions() (*krakipy.KrakenAPI method*), [30](#page-33-1) get\_system\_status() (*krakipy.KrakenAPI method*), [7](#page-10-1) get\_ticker\_information() (*krakipy.KrakenAPI method*), [8](#page-11-0) get\_tradable\_asset\_pairs() (*krakipy.KrakenAPI method*), [8](#page-11-0) get\_trade\_balance() (*krakipy.KrakenAPI method*), [11](#page-14-1) get\_trade\_volume() (*krakipy.KrakenAPI method*), [16](#page-19-0) get\_trades\_history() (*krakipy.KrakenAPI method*), [13](#page-16-0) get\_withdrawal\_info() (*krakipy.KrakenAPI method*), [26](#page-29-0) get\_withdrawal\_status() (*krakipy.KrakenAPI method*), [27](#page-30-0)

### K

KeyNotSetError (*class in krakipy*), [5](#page-8-1) KrakenAPI (*class in krakipy*), [3](#page-6-1) KrakenAPIError (*class in krakipy*), [5](#page-8-1) krakipy module, [1](#page-4-0)

### M

module krakipy, [1](#page-4-0)

# Q

query\_ledgers() (*krakipy.KrakenAPI method*), [15](#page-18-0) query\_orders\_info() (*krakipy.KrakenAPI method*), [13](#page-16-0) query\_trades\_info() (*krakipy.KrakenAPI method*), [14](#page-17-0)

# R

request\_export\_report() (*krakipy.KrakenAPI method*), [16](#page-19-0) request\_withdrawal\_cancel() (*krakipy.KrakenAPI method*), [27](#page-30-0) retrieve\_export\_report() (*krakipy.KrakenAPI method*), [18](#page-21-0)

# S

stake\_asset() (*krakipy.KrakenAPI method*), [29](#page-32-1)

# U

unixtime\_to\_datetime() (*in module krakipy*), [32](#page-35-0) unstake\_asset() (*krakipy.KrakenAPI method*), [29](#page-32-1)

### W

wallet\_transfer\_to\_futures() (*krakipy.KrakenAPI method*), [28](#page-31-0)

withdraw\_funds() (*krakipy.KrakenAPI method*), [26](#page-29-0)